# **An introduction to R**

## **Course in Practical Microarray Analysis Heidelberg 23.-27.9.2002 Wolfgang Huber**

# **What this is**

- **<sup>o</sup> A short, highly incomplete tour around some of the basic concepts of R as a programming language**
- **<sup>o</sup> Some hints on how to obtain documentation on the many library functions (packages)**

**<sup>o</sup> Followed by exercises which you may solve yourself, and which take you all the way from obtaining a set of image-processed microarray files to producing and assessing lists of differentially expressed genes** 

# **R, S and S-plus**

**S: an interactive environment for data analysis developed at Bell Laboratories since 1976 1988 - S2: RA Becker, JM Chambers, A Wilks 1992 - S3: JM Chambers, TJ Hastie 1998 - S4: JM Chambers**

**Exclusively licensed by AT&T/Lucent to Insightful**  Corporation, Seattle WA. Product name: "S-plus".

**Implementation languages C, Fortran.**

**See:**

**http://cm.bell-labs.com/cm/ms/departments/sia/S/history.html**

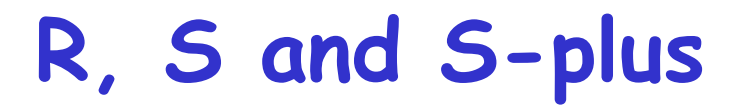

**R: initially written by Ross Ihaka and Robert Gentleman at Dep. of Statistics of U of Auckland, New Zealand during 1990s.**

Since 1997: international "R-core" team of ca. 15 **people with access to common CVS archive.**

**GNU General Public License (GPL)**

- **can be used by anyone for any purpose**
- **contagious**

**Open Source** -**quality control!** -**efficient bug tracking and fixing system supported by the user community**

## **What R does and does not**

<sup>o</sup> **data handling and storage: numeric, textual**

<sup>o</sup> **matrix algebra**

<sup>o</sup> **hash tables and regular expressions**

<sup>o</sup> **high-level data analytic and statistical functions**

<sup>o</sup> **classes (ìOOî)**

<sup>o</sup> **graphics**

<sup>o</sup> **programming language: loops, branching, subroutines**

<sup>o</sup> **is not a database, but connects to DBMSs**

<sup>o</sup> **has no graphical user interfaces, but connects to Java, TclTk**

<sup>o</sup> **language interpreter can be very slow, but allows to call own C/C++ code** 

<sup>o</sup> **no spreadsheet view of data, but connects to Excel/MsOffice**

<sup>o</sup> **no professional / commercial support**

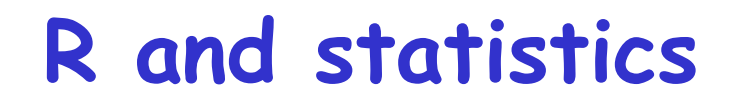

<sup>o</sup> **Packaging: a crucial infrastructure to efficiently produce, load and keep consistent software libraries from (many) different sources / authors**

<sup>o</sup> **Statistics: most packages deal with statistics and data analysis**

<sup>o</sup> **State of the art: many statistical researchers provide their methods as R packages**

## **R as a calculator**

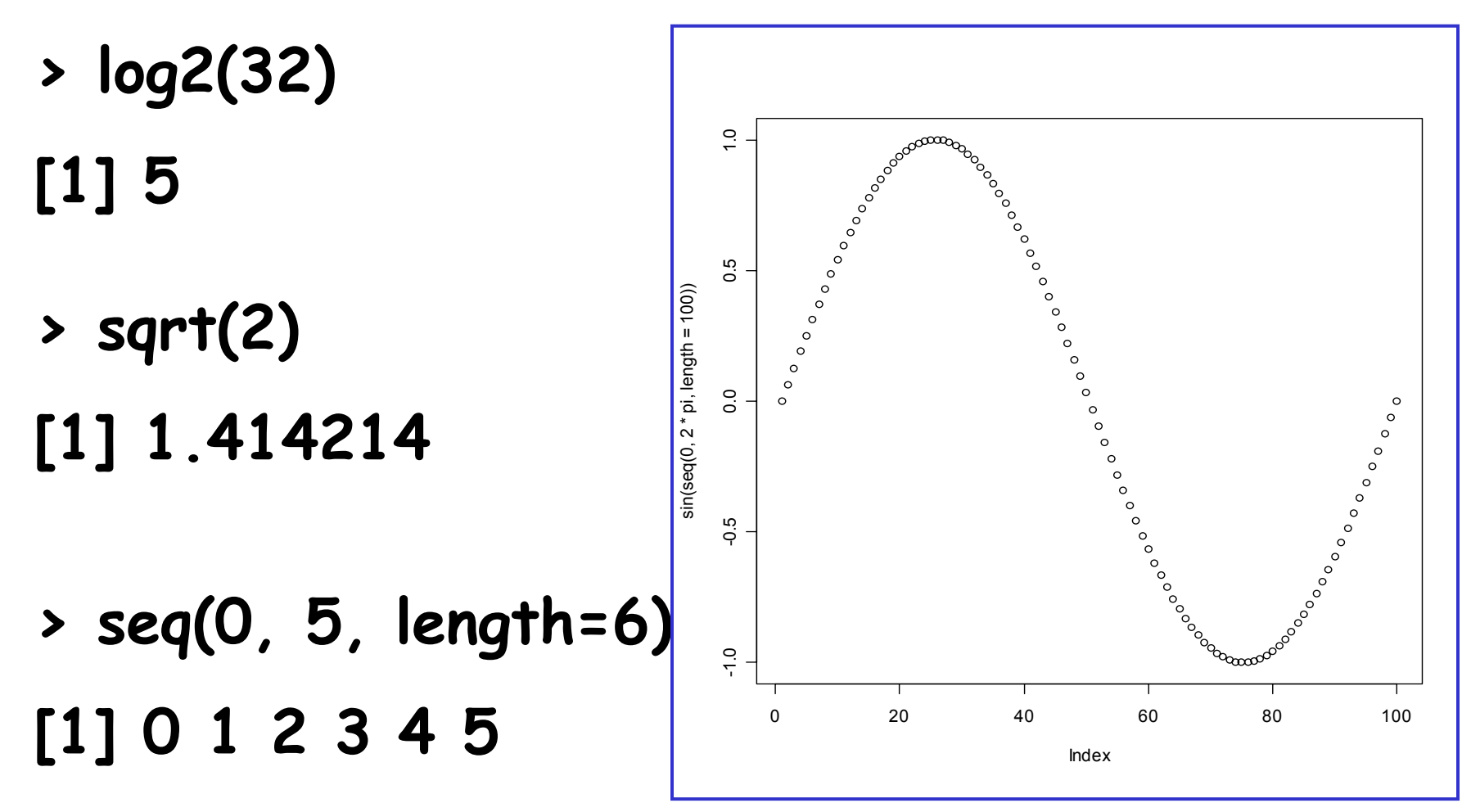

**> plot(sin(seq(0, 2\*pi, length=100)))**

## variables

 $> a = 49$  $>$  sqrt(a)  $[1] 7$ 

numeric

 $> a =$  "The dog ate my homework"  $>$  sub("dog", "cat", a) [1] "The cat ate my homework"

character string

 $> a = (1+1=3)$ 

 $> a$ [1] FALSE

logical

## **missing values**

**Variables of each data type (numeric, character, logical) can also take the value NA: not available. <sup>o</sup> NA is not the same as 0 o** NA is not the same as "" **<sup>o</sup> NA is not the same as FALSE**

**Any operations (calculations, comparisons) that involve NA may or may not produce NA:**

```
> NA==1[1] NA
> 1+NA[1] NA
> max(c(NA, 4, 7))
[1] NA
> max(c(NA, 4, 7), na.rm=T)
[1] 7
```
**> NA | TRUE [1] TRUE > NA & TRUE[1] NA**

## functions and operators

Functions do things with data "Input": function arguments  $(0,1,2,...)$ "Output": function result (exactly one)

```
Example:
add = function(a, b)\{ result = a+breturn(result) }
```
#### **Operators:**

Short-cut writing for frequently used functions of one or two arguments. Examples:  $+ - * / | & | / |$ 

## functions and operators

Functions do things with data "Input": function arguments  $(0,1,2,...)$ "Output": function result (exactly one)

#### Exceptions to the rule:

Functions may also use data that sits around in other places, not just in their argument list: "scoping rules"\*

## Functions may also do other things than returning a result. E.g., plot something on the screen: "side effects"

\*Lexical scope and Statistical Computing, R. Gentleman, R. Ihaka, Journal of Computational and Graphical Statistics, 9(3), p. 491-508 (2000).

**vectors, matrices and arrays vector: an ordered collection of data of the same type > a = c(1,2,3) > a\*2 [1] 2 4 6**

**Example: the mean spot intensities of all 15488 spots on a chip: a vector of 15488 numbers**

**In R, a single number is the special case of a vector with 1 element.**

**Other vector types: character strings, logical**

## **vectors, matrices and arrays**

## **matrix: a rectangular table of data of the same type**

**example: the expression values for 10000 genes for 30 tissue biopsies: a matrix with 10000 rows and 30 columns.**

**array: 3-,4-,..dimensional matrix**

**example: the red and green foreground and background values for 20000 spots on 120 chips: a 4 x 20000 x 120 (3D) array.**

#### **Lists**

**vector: an ordered collection of data of the same type.** 

- **> a = c(7,5,1)**
- **> a[2]**
- **[1] 5**

**list: an ordered collection of data of arbitrary types. > doe = list(name="john",age=28,married=F) > doe\$name [1] "john" > doe\$age [1] 28**

**Typically, vector elements are accessed by their index (an integer), list elements by their name (a character string). But both types support both access methods.**

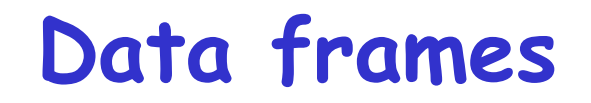

**data frame: is supposed to represent the typical**  data table that researchers come up with - like a **spreadsheet.**

**It is a rectangular table with rows and columns; data within each column has the same type (e.g. number, text, logical), but different columns may have different types.**

**Example:**

**> a**

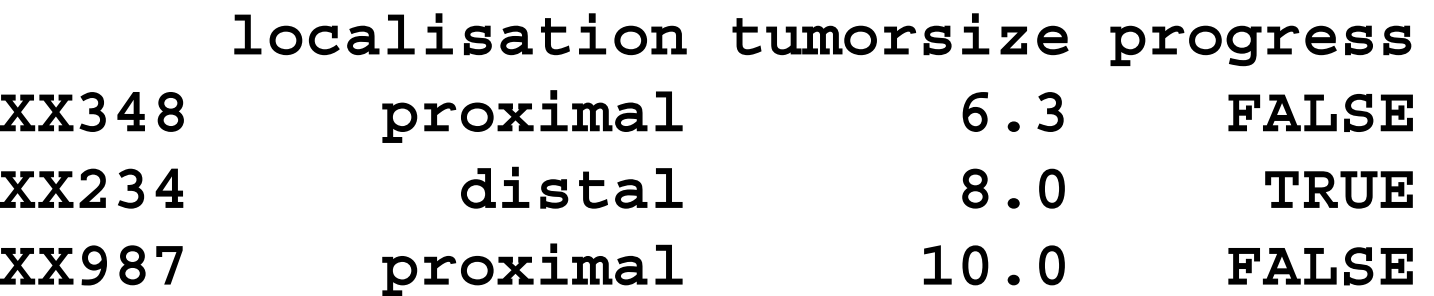

#### **Factors**

**A character string can contain arbitrary text. Sometimes it is useful to use a limited vocabulary, with a small number of allowed words. A factor is a variable that can only take such a limited number of values, which are called levels.** 

**> a**

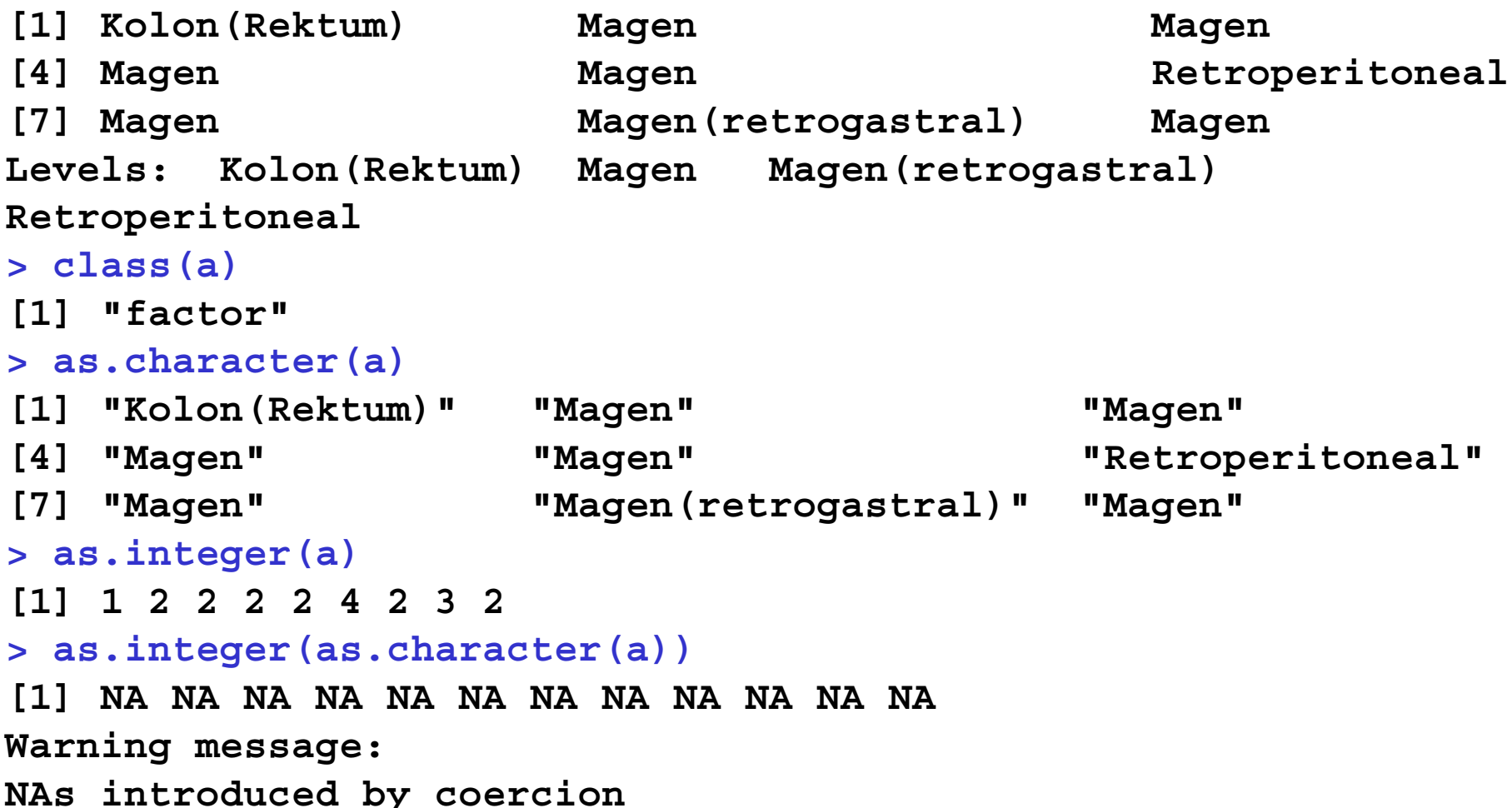

#### **Subsetting**

**Individual elements of a vector, matrix, array or data frame**  are accessed with "[ ]" by specifying their index, or their name **> alocalisation tumorsize progress XX348 proximal 6.3 0 XX234 distal 8.0 1XX987 proximal 10.0 0 > a[3, 2] [1] 10 > a["XX987", "tumorsize"] [1] 10 > a["XX987",] localisation tumorsize progress XX987 proximal 10 0**

**Subsetting Subsetting > alocalisation tumorsize progress XX348 proximal 6.3 0 XX234 distal 8.0 1XX987 proximal 10.0 0 > a[c(1,3),] localisation tumorsize progress XX348 proximal 6.3 0 XX987 proximal 10.0 0 > a[c(T,F,T),] localisation tumorsize progress XX348 proximal 6.3 0 XX987 proximal 10.0 0 > a\$localisation [1] "proximal" "distal" "proximal" > a\$localisation=="proximal" [1] TRUE FALSE TRUE > a[ a\$localisation=="proximal", ] localisation tumorsize progress XX348 proximal 6.3 0 XX987 proximal 10.0 0 subset rows by a vector of indices subset rows by a logical vector subset a column comparison resulting in logical vector subset the selected rows**

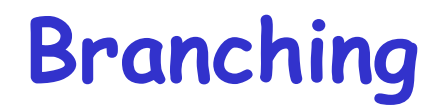

```
if (logical expression) {
  statements} else {
  alternative statements
}
```
**else branch is optional**

## **Loops**

**When the same or similar tasks need to be performed multiple times; for all elements of a list; for all columns of an array; etc.**

```
for(i in 1:10) {
   print(i*i)
}
i=1while(i<=10) {
   print(i*i)
   i=i+sqrt(i)
}
```
#### **lapply, sapply, apply**

**When the same or similar tasks need to be performed multiple times for all elements of a list or for all columns of an array.** May be easier and faster than "for" loops

**lapply( li, fct ) To each element of the list li, the function fct is applied. The result is a list whose elements are the individual fct results.**

- **> li = list("klaus","martin","georg")**
- **> lapply(li, toupper)**
- **> [[1]]**
- **> [1] "KLAUS"**
- **> [[2]]**
- **> [1] "MARTIN"**
- **> [[3]]**
- **> [1] "GEORG"**

#### **lapply, sapply, apply**

**sapply( li, fct ) Like apply, but tries to simplify the result, by converting it into a vector or array of appropriate size**

```
> li = list("klaus","martin","georg")
> sapply(li, toupper)
[1] "KLAUS" "MARTIN" "GEORG"
```

```
> fct = function(x) { return(c(x, x*x, x*x*x)) }
> sapply(1:5, fct)
    [,1] [,2] [,3] [,4] [,5]
[1,] 1 2 3 4 5
[2,] 1 4 9 16 25
[3,] 1 8 27 64 125
```
#### **apply**

**apply( arr, margin, fct ) Applies the function fct along some dimensions of the array arr, according to margin, and returns a vector or array of the appropriate size.**

**> x**

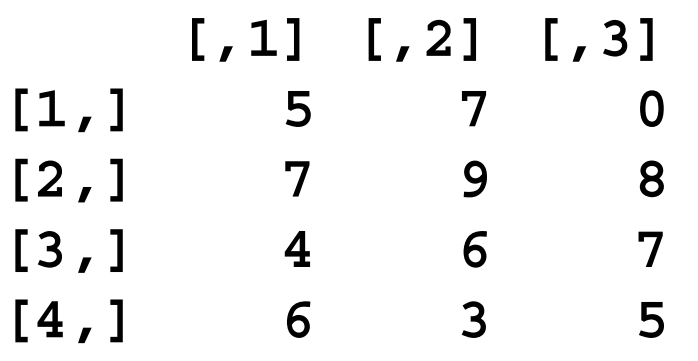

**> apply(x, 1, sum) [1] 12 24 17 14**

**> apply(x, 2, sum) [1] 22 25 20** 

#### **hash tables**

**In vectors, lists, dataframes, arrays, elements are stored one after another, and are accessed in that order by their offset (or: index), which is an integer number.** 

**Sometimes, consecutive integer numbers are not the ìnaturalî way to access: e.g., gene names, oligo sequences**

**E.g., if we want to look for a particular gene name in a long list or data frame with tens of thousands of genes, the linear search may be very slow.**

**Solution: instead of list, use a hash table. It sorts, stores and accesses its elements in a way similar to a telephone book.**

#### **hash tables**

**In R, a hash table is the same as a workspace for variables, which is the same as an environment.**

```
> tab = new.env(hash=T)
> assign("cenp-e", list(cloneid=682777, 
   description="putative kinetochore motor ..."), env=tab)
> assign("btk", list(cloneid=682638, 
    fullname="Bruton agammaglobulinemia tyrosine kinase"), env=tab)
> ls(env=tab)
[1] "btk" "cenp-e"
> get("btk", env=tab)
$cloneid
[1] 682638
$fullname
[1] "Bruton agammaglobulinemia tyrosine kinase"
```
#### **regular expressions**

**A tool for text matching and replacement which is available in similar forms in many programming languages (Perl, Unix shells, Java)**

```
> a = c("CENP-F","Ly-9", "MLN50", "ZNF191", "CLH-17")
> grep("L", a)
[1] 2 3 5
> grep("L", a, value=T)
[1] "Ly-9" "MLN50" "CLH-17"
> grep("^L", a, value=T)
[1] "Ly-9"
> grep("[0-9]", a, value=T)
[1] "Ly-9" "MLN50" "ZNF191" "CLH-17"
> gsub("[0-9]", "X", a)
[1] "CENP-F" "Ly-X" "MLNXX" "ZNFXXX" "CLH-XX"
```
#### **primitive (or: atomic) data types in R are:**

**numeric (integer, double, complex) characterlogical function**

**out of these, vectors, arrays, lists can be built.**

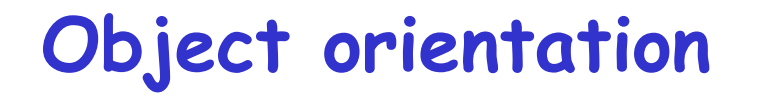

Object: a collection of atomic variables and/or other objects that belong together

- Example: a microarray experiment
- probe intensities
- patient data (tissue location, diagnosis, follow-up)
- gene data (sequence, IDs, annotation)

**Parlance:** class: the "abstract" definition of it object: a concrete instance method: other word for 'function' slot: a component of an object

## **Advantages:**

## **Encapsulation (can use the objects and methods someone else has written without having to care about the internals)**

## **Generic functions (e.g. plot, print)**

**Inheritance (hierarchical organization of complexity)**

## **Caveat:**

**Overcomplicated, baroque program architecture...** 

```
library('methods')
setClass('microarray', ## the class definition
   representation( ## its slots
       qua = 'matrix',
       samples = 'character',
       probes = 'vector'),
   prototype = list( ## and default values
       qua = matrix(nrow=0, ncol=0),
       samples = character(0),
       probes = character(0)))
dat = read.delim('../data/alizadeh/lc7b017rex.DAT')
z = cbind(dat$CH1I, dat$CH2I)
setMethod('plot', ## overload generic function 'plot'
  signature(x='microarray'), ## for this new class
  function(x, ...)
 plot(x@qua, xlab=x@samples[1], ylab=x@samples[2], pch='.', log='xy'))
ma = new('microarray', ## instantiate (construct)
      qua = z,
      samples = c('brain','foot'))
```
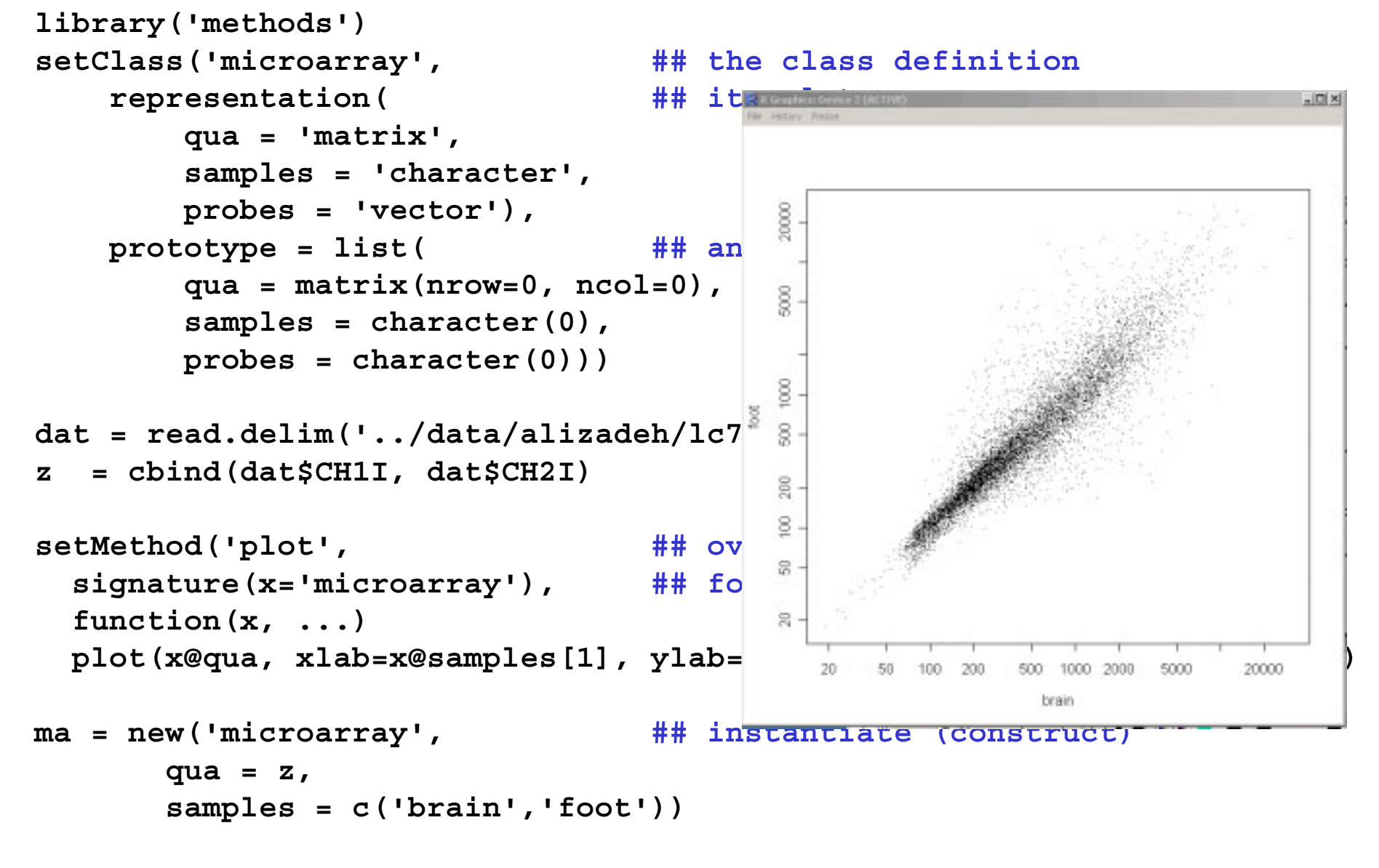

**plot(ma)**

## **Storing data**

**Every R object can be stored into and restored from a file with the commands ìsaveî and ìloadî.**

**This uses the XDR (external data representation) standard of Sun Microsystems and others, and is portable between MS-Windows, Unix, Mac.**

- **> save(x, file="x.Rdata")**
- **> load("x.Rdata")**

## **Importing and exporting data**

**There are many ways to get data into R and out of R.** 

**Most programs (e.g. Excel), as well as humans, know how to deal with rectangular tables in the form of tab-delimited text files.**

>  $\times$  = read.delim("filename.txt") **also: read.table, read.csv**

> write.table(x, file="x.txt", sep="\t")

## **Importing data: caveats**

**Type conversions: by default, the read functions try to guess and autoconvert the data types of the different columns (e.g. number, factor, character). There are options as.is and colClasses to control this ñ read the online help**

**Special characters: the delimiter character (space, comma, tabulator) and the end-of-line character cannot be part of a data field. To circumvent this,**  text may be "quoted". However, if this option is used **(the default), then the quote characters themselves cannot be part of a data field. Except if they**  themselves are within quotes...

**Understand the conventions your input files use and set the quote options accordingly.**

## **Getting help**

miert sil

#### **Details about a specific command whose name you know (input arguments, options, algorithm, results):**

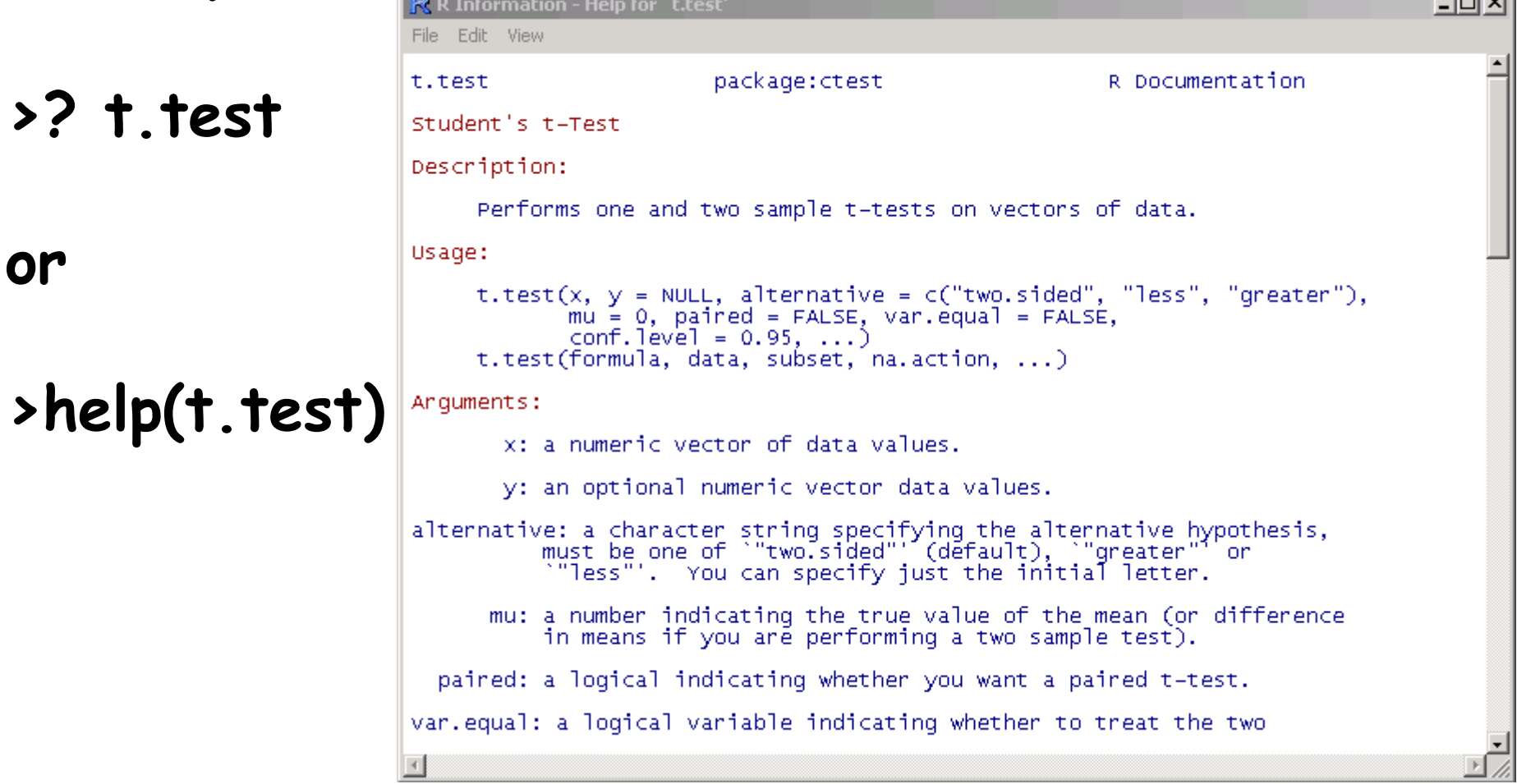

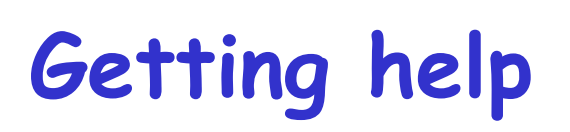

#### **O** HTML search engine

**O** search for topics with regular expressions: "help.search"

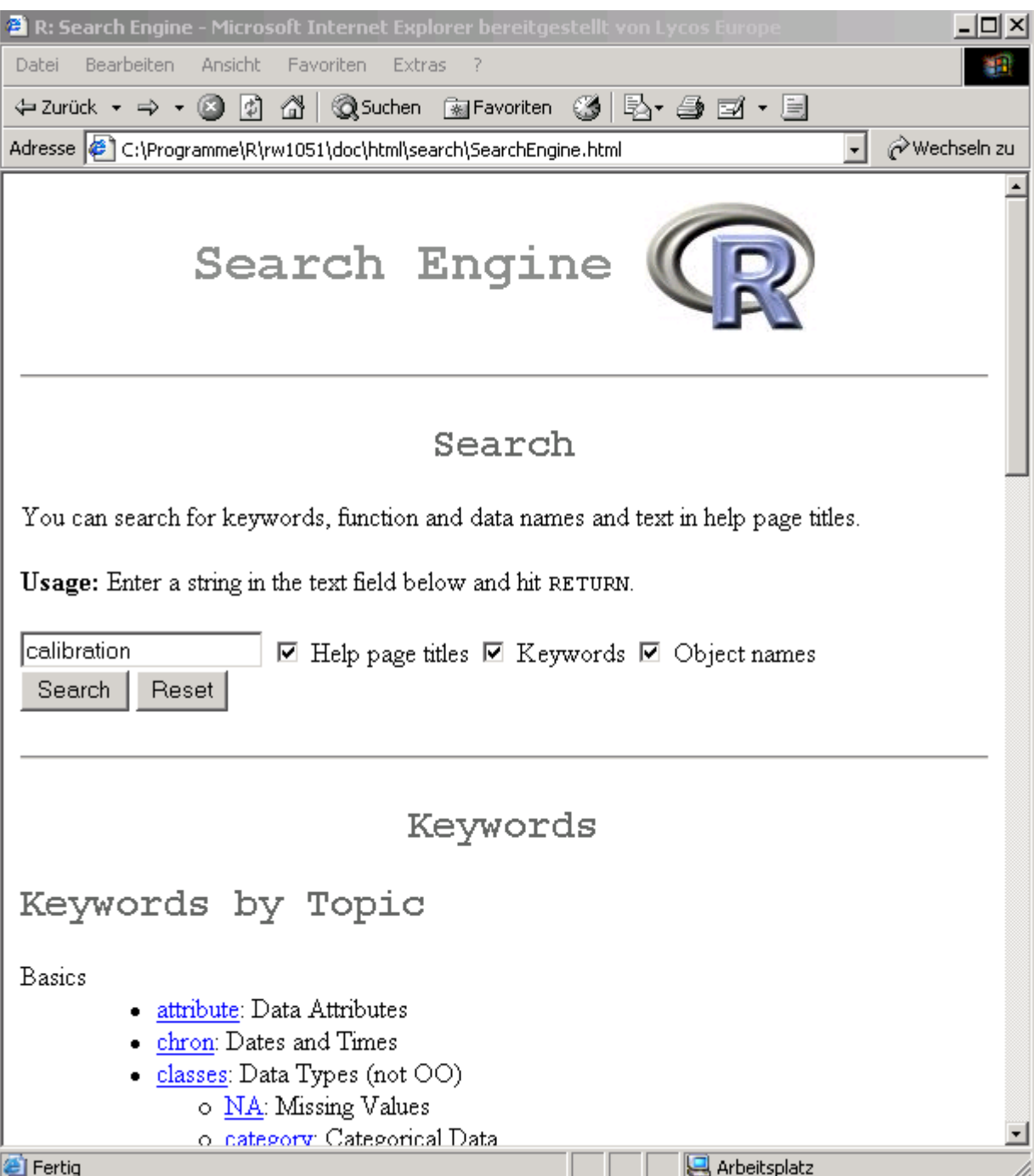

## Web sites

www.r-project.org cran.r-project.org www.bioconductor.org

Full text search: www.r-project.org or www.google.com with  $\cdot$ ... site: r-project.org' or other R-specific keywords